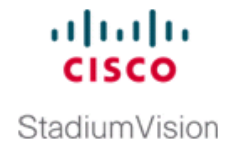

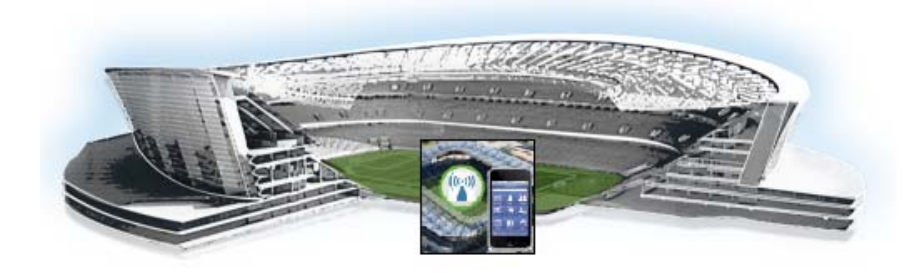

# **Troubleshooting the Raw Database**

#### **First Published: October 17 , 2014**

Sometimes, such as in the event of a sudden power loss, the raw data database might not restart properly. This module describes some of the ways that you can troubleshoot the Raw Data Database. If a rebuild of the database is required, you will need to contact Cisco Technical Support.

This module includes the following topics:

- [Displaying the Status of the Raw Data Database, page 85](#page-0-0)
- [Raw Data Database is Not Running, page 85](#page-0-1)

## <span id="page-0-0"></span>**Displaying the Status of the Raw Data Database**

**To display the status of the raw database, complete the following steps:**

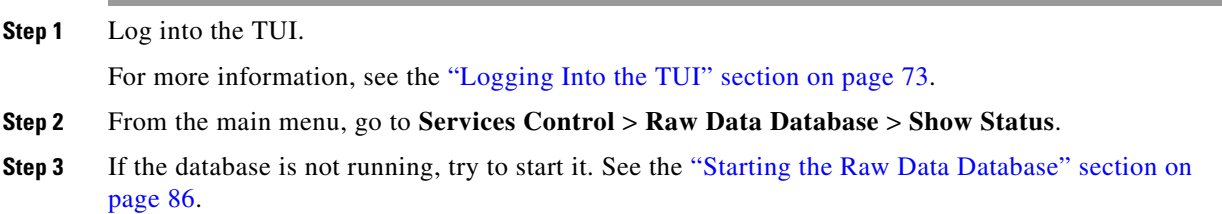

# <span id="page-0-1"></span>**Raw Data Database is Not Running**

 $\Gamma$ 

If the Raw Data Database service status shows that it is not running, perform the following tasks to recover:

ן

#### <span id="page-1-0"></span>**Starting the Raw Data Database**

**If the raw database is not running, complete the following steps:**

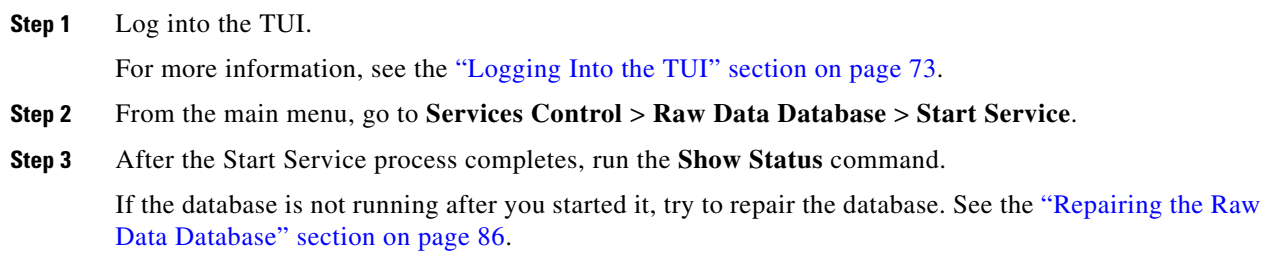

#### <span id="page-1-1"></span>**Repairing the Raw Data Database**

If the Raw Data Database is not running after you attempt to start it, then try to run a repair of the database. The repair process re-indexes the data.

**To repair the Raw Data Database, complete the following steps:**

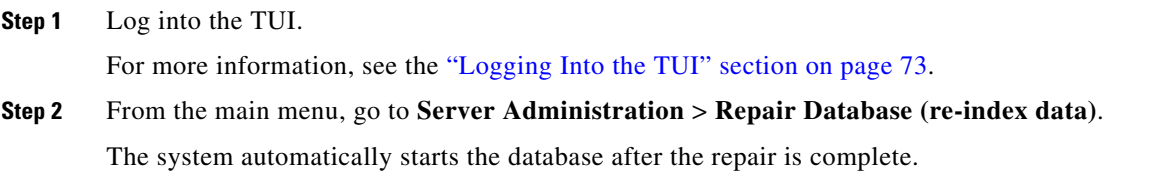

### **Rebuilding the Raw Data Database**

**Caution** This process will result in a loss of data. Be sure to contact Cisco Technical Support and perform this task as a last resort.

**To rebuild the Raw Data Database, complete the following steps:**

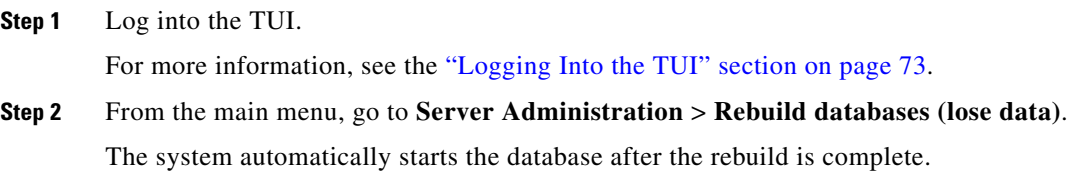